#### **AP Computer Science** Static Methods

Credit: Slides are modified with permission from Barry Wittman at Elizabethtown College

This work is licensed under an [Attribution-NonCommercial-ShareAlike 3.0 Unported](http://creativecommons.org/licenses/by-nc-sa/3.0/) License

#### **Methods**

# **Adding is Great, but…**

- There are operations beyond **+**, **-**, **\*** , **/**, and **%** you want to do with numbers
- **Java** has those built-in because the computer can do those directly
- A number of other operations can be done by calling **methods**

## **Methods**

- A method is a piece of **Java** code packaged up so you can reuse it
- Usually, a method will take some input and give some output
- **System.out.println()** is an example of a method
- Using a method (calling a method) always requires parentheses

# **Method Example with sin()**

- The sin() method allows you to find the sine of an angle (in radians)
- This method is inside the **Math** class
- The answer it gives back is of type **double**
- To use it, you might type the following:

#### **double value = Math.sin( 2.4 );**

## **Method Syntax**

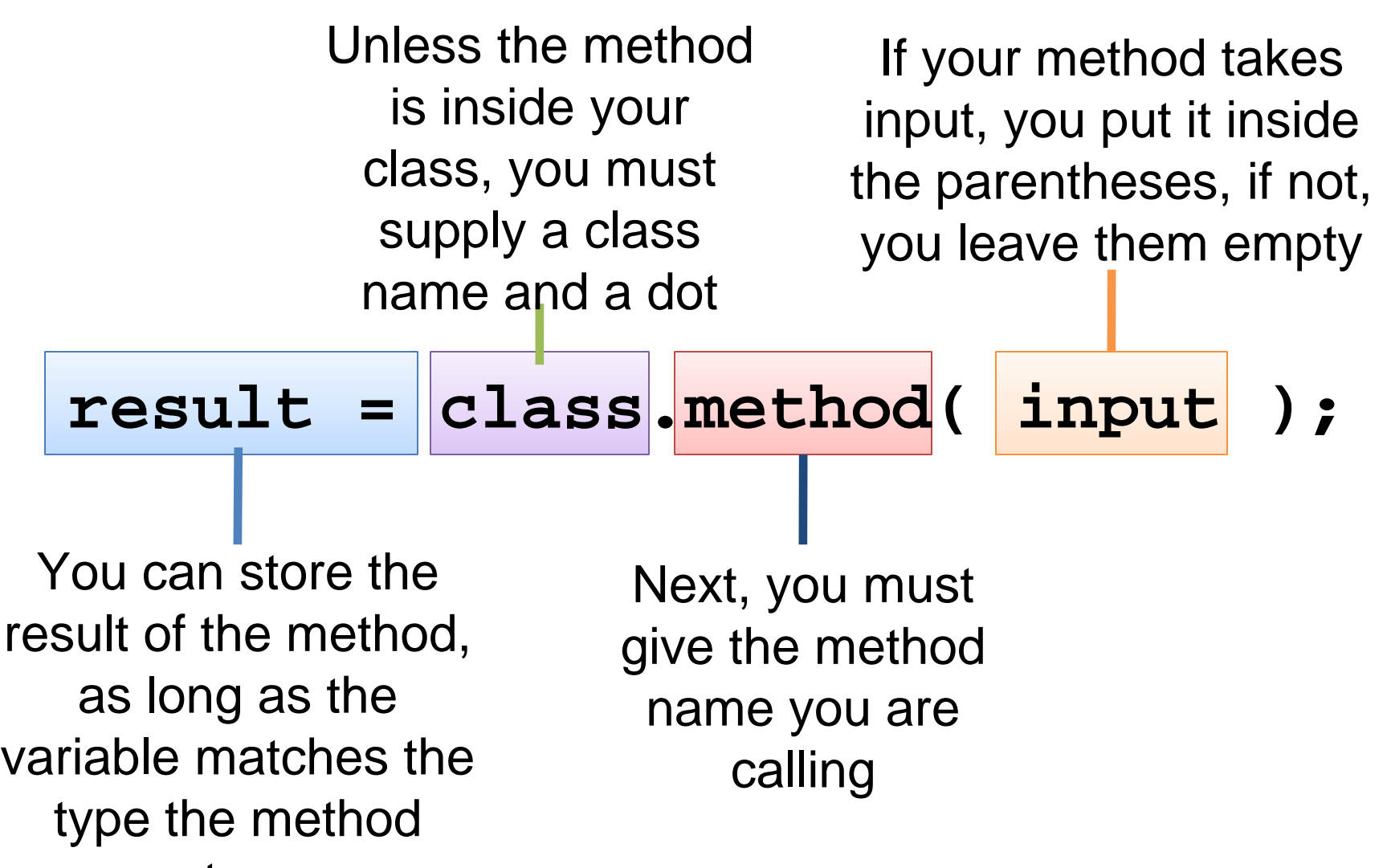

returns

### **More Math Methods**

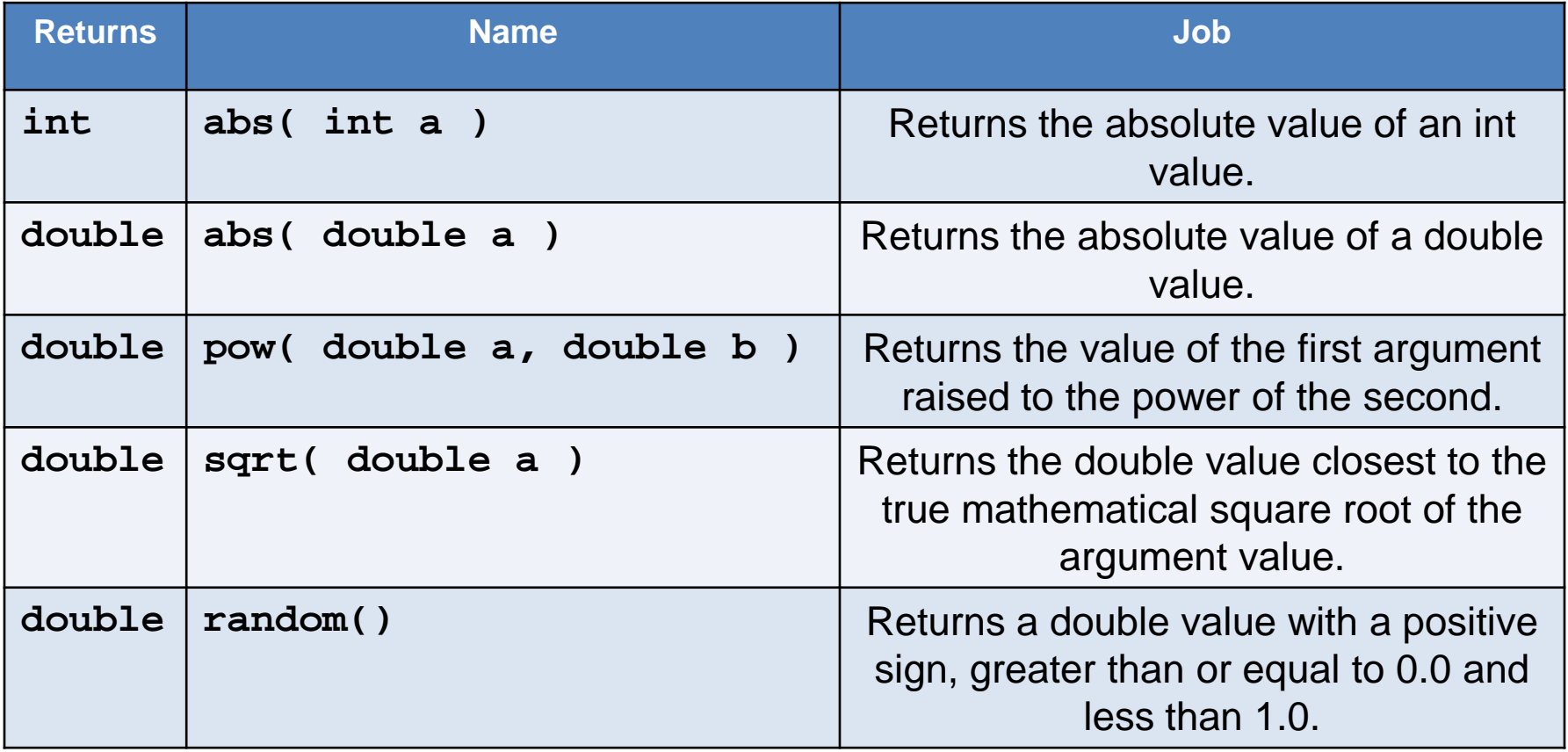

**Here is a link to the entire [Math library](http://docs.oracle.com/javase/7/docs/api/java/lang/Math.html)**

# **random()**

- The only tricky one from the previous slide is the random() method.
- $\bullet$  random() returns a value between 0.0 and 1.0 exclusive of 1.0

```
double rand1 = 0.0;
int rand2 = 0;
int rand3 = 0;
int rand4 = 0;
int rand5 = 0;
rand1 = Math.random();//value between 0.0 and 0.99..
rand2 = (int)(Math.random() + 5); //result is?
rand3 = (int)(Math.random() * 10); //result is?
rand4 = (int)(Math.random() * 10 + 5); //result is?
rand5 = (int)(Math.random() * 20 + 20); //result is?
```
#### **Static Methods**

# **Why Methods?**

- All of the code we have written so far has been inside of the **main()** method
- What about a big program?
- The main() method is going to get really long and difficult to read

## **Idea of a method**

- Methods allow you to package up some code to run over and over
- Methods usually take some input (like numbers or **Strings**) so that they can be customized
- Methods **often** give back an answer (like the square root of a number)

## **Declaration of Static Methods**

- -

## **Anatomy of a static method**

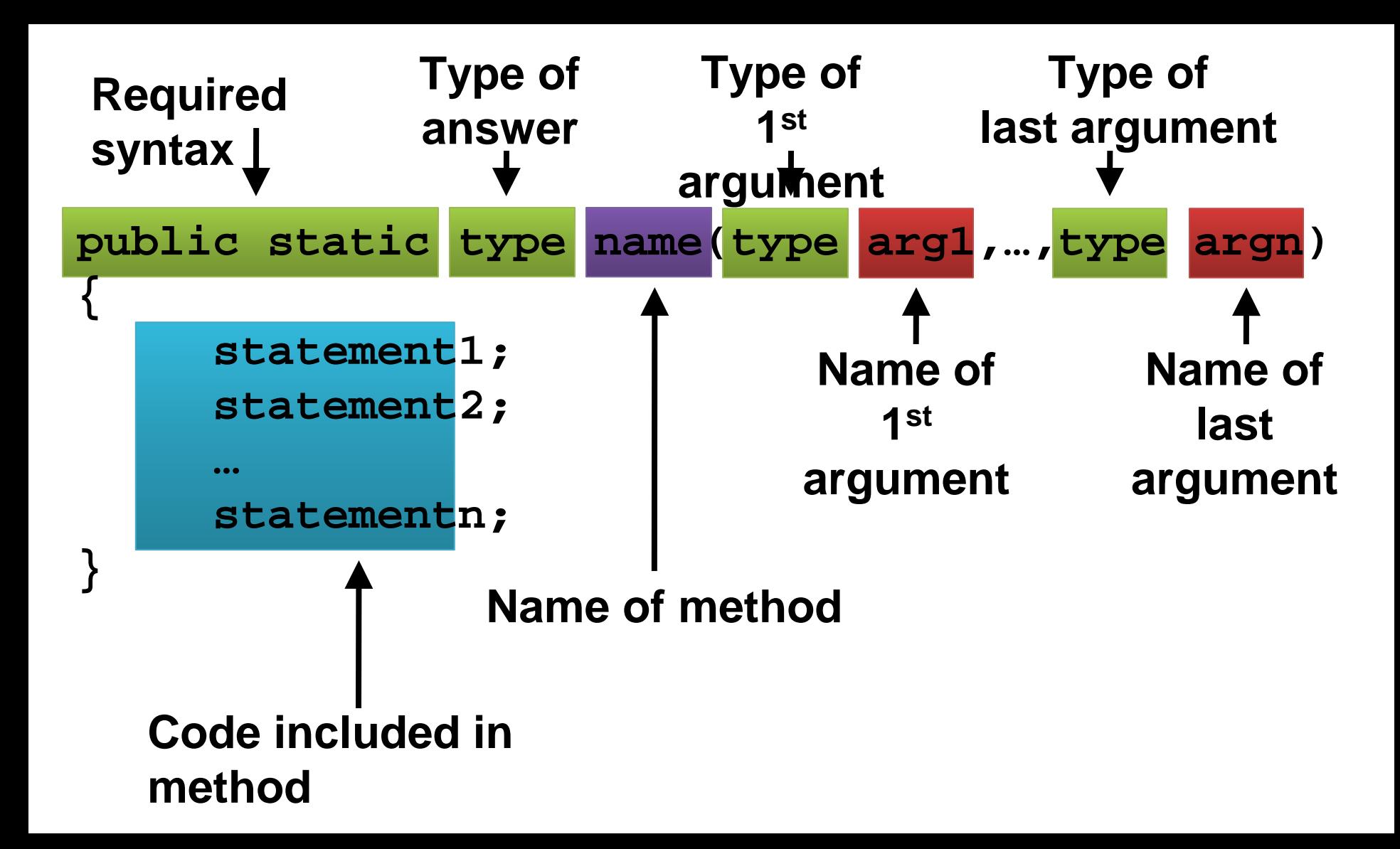

## **Simple method example**

• Given two integers, find the smaller:

```
public static int min(int a, int b)
{
   if( a < b )
     return a;
   else
     return b;
}
```
## **Why static?**

- **static** methods are methods not connected to a particular object
- They perform a simple or specific task
- We are going to focus on **static** methods until after we cover objects
- For now, the definition of every method will include the **static** keyword

## **Value returning methods**

- It is possible to divide methods into two types:
	- Value returning methods
	- Void methods
- Value returning methods give an answer:

#### **int small = min(x, y);**

## **Void methods**

● Void methods are declared with **void** as their return type

```
public static void help(int times) 
{
  for( int i = 0; i < 0 times; i++ System.out.println("Help!");
}
```
- Void methods only do something
- If you try to save the value they return, there will be a compiler error

#### **return statements**

- Like most code in Java, the code inside of a method executes line by line
- You can put in **return** statements
- **A method will stop executing and jump back to wherever it was called from when it hits a return**
- The **return** statement is where you put the value you want to return back to the caller

## **Calling Static Methods**

# **Calling methods**

- Defining a method is only half the game
- You have to **call** methods to use them
- Calling a method means giving a method the **parameters** (or **arguments**) it needs and then waiting for its answer
- You have done some method calls
	- **System.out.println()**
- You can call your own methods the same way

# **Calling syntax**

• Proper syntax for calling a static method gives first the name of the class the method is in, a dot, the name of the method, then the arguments

**Class.name(arg1, arg2, arg3);**

- If the method is in the same class as the code calling it, you can leave off the **Class.**
- If it is a method returning a value, you can store the value into a variable of the right type

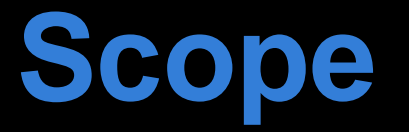

• Variables from outside of the method do not exist unless they have been passed in as parameters

```
public static int add(int x, int y)
{
   int z = x + y;
   return z;
}
```
• No matter how complex a program is, inside this method, only **x**, **y**, and **z** variables exist

# **Binding**

- A magical process called **binding** happens which copies the values from the calling code into the parameters of the method
- The calling code can use variables with the same names, with different names, or even literals
- The method does not change the values of the variables in the original code
- Remember, it only has copies of the values

## **Binding example**

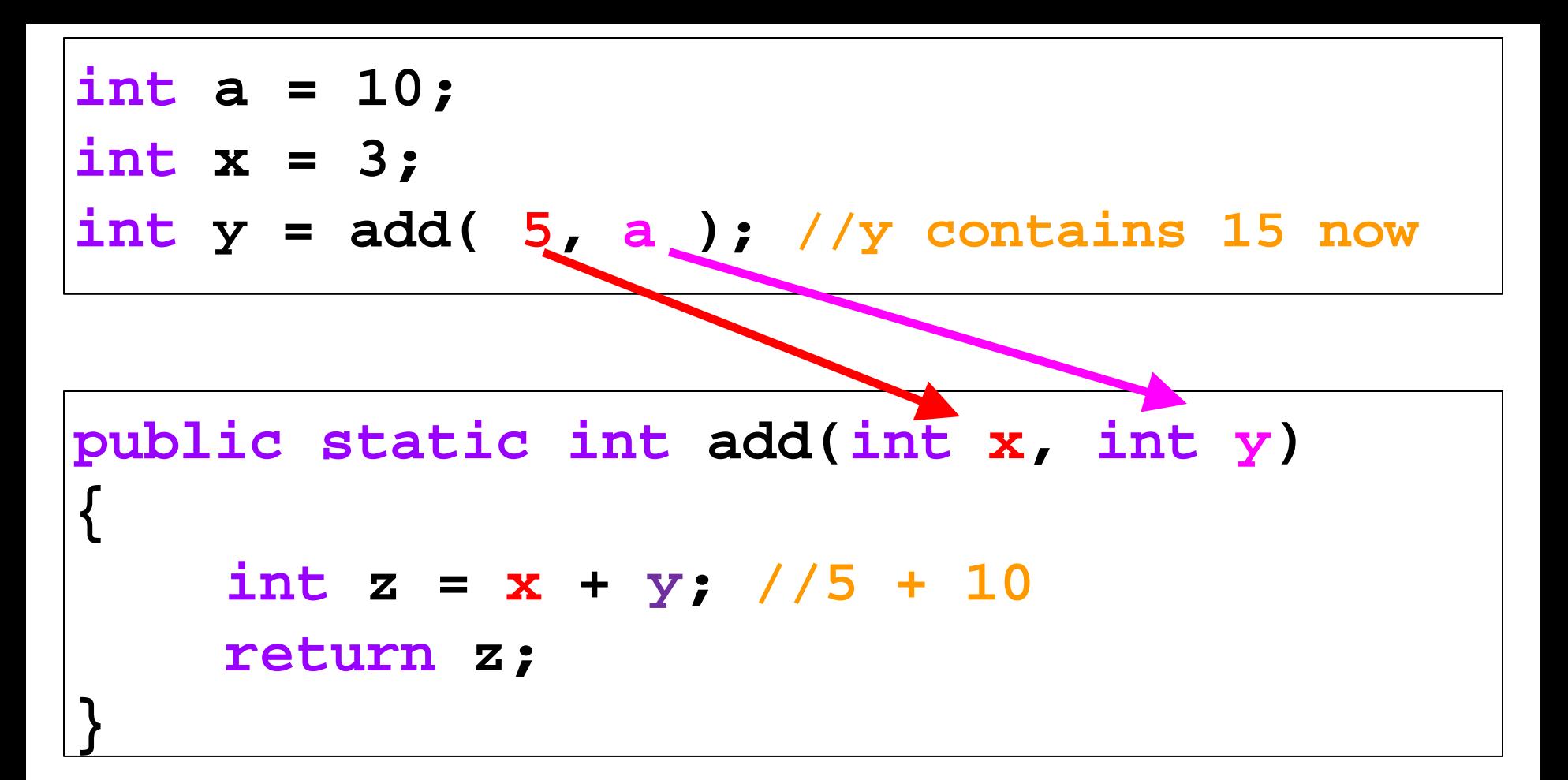

● No connection between the different **x**'s and **y**'s

## **Static method rules**

- 1. Start a method with the keywords **public static**
- 2. Next is the return type
- 3. Then the name of the method
- 4. Then, in parentheses, the arguments you want to give to the method
- 5. Inside braces, put the body of the method
- 6. Include a **return** statement if you are wanting to return a value